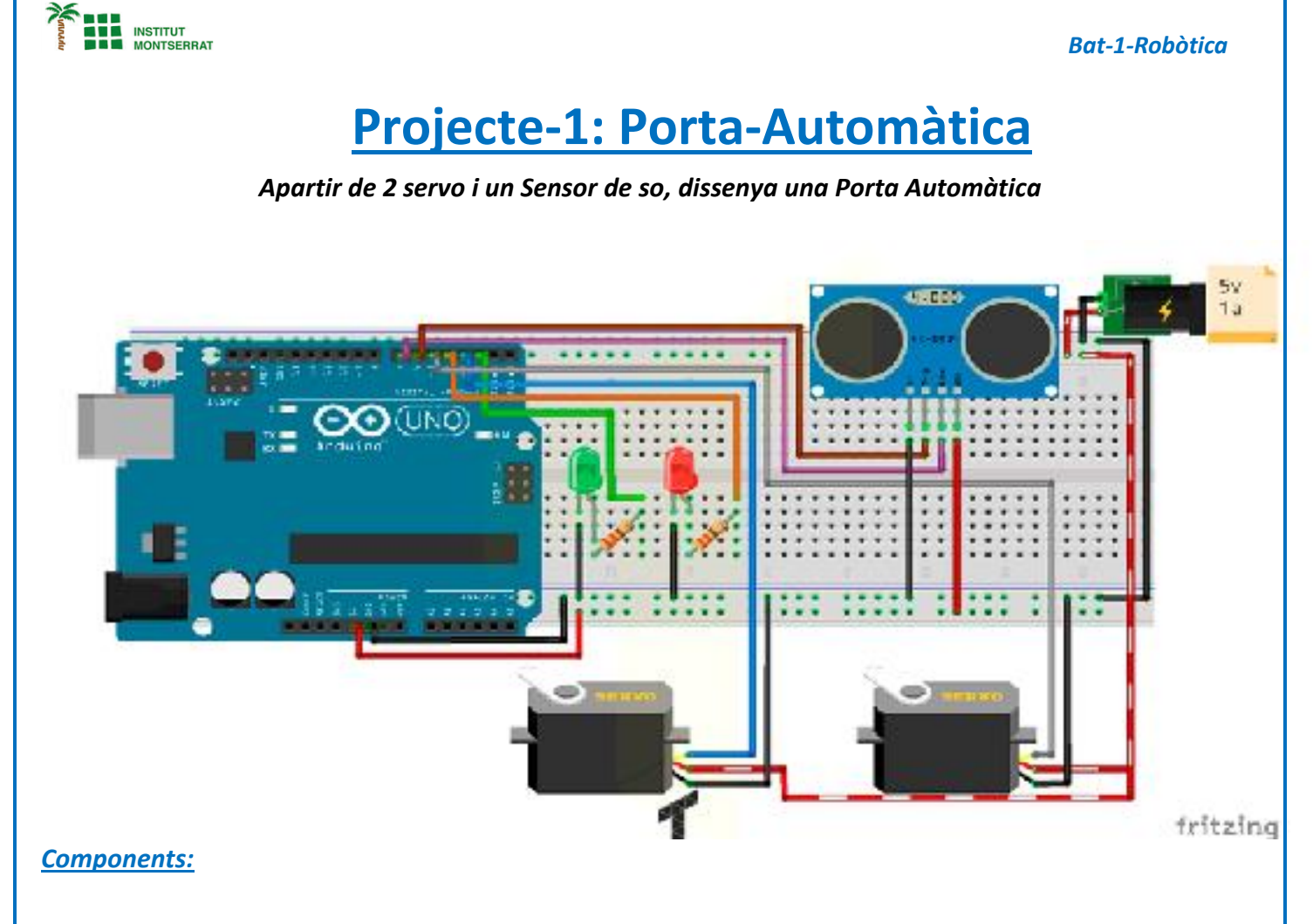

- *1 Arduino UNO*
- *2 Servomotores Futaba S3003*
- *1 Sensor Ultrasónico HC-SR04*
- *2 Leds, uno de color rojo y otro verde*
- *2 Resistencias de 330ohms*
- *1 Protoboard*

## *Video:*

*https://www.robotuno.com/proyecto-brazo-robotico-con-arduino/#Componentesnecesarios-para-este-proyecto*

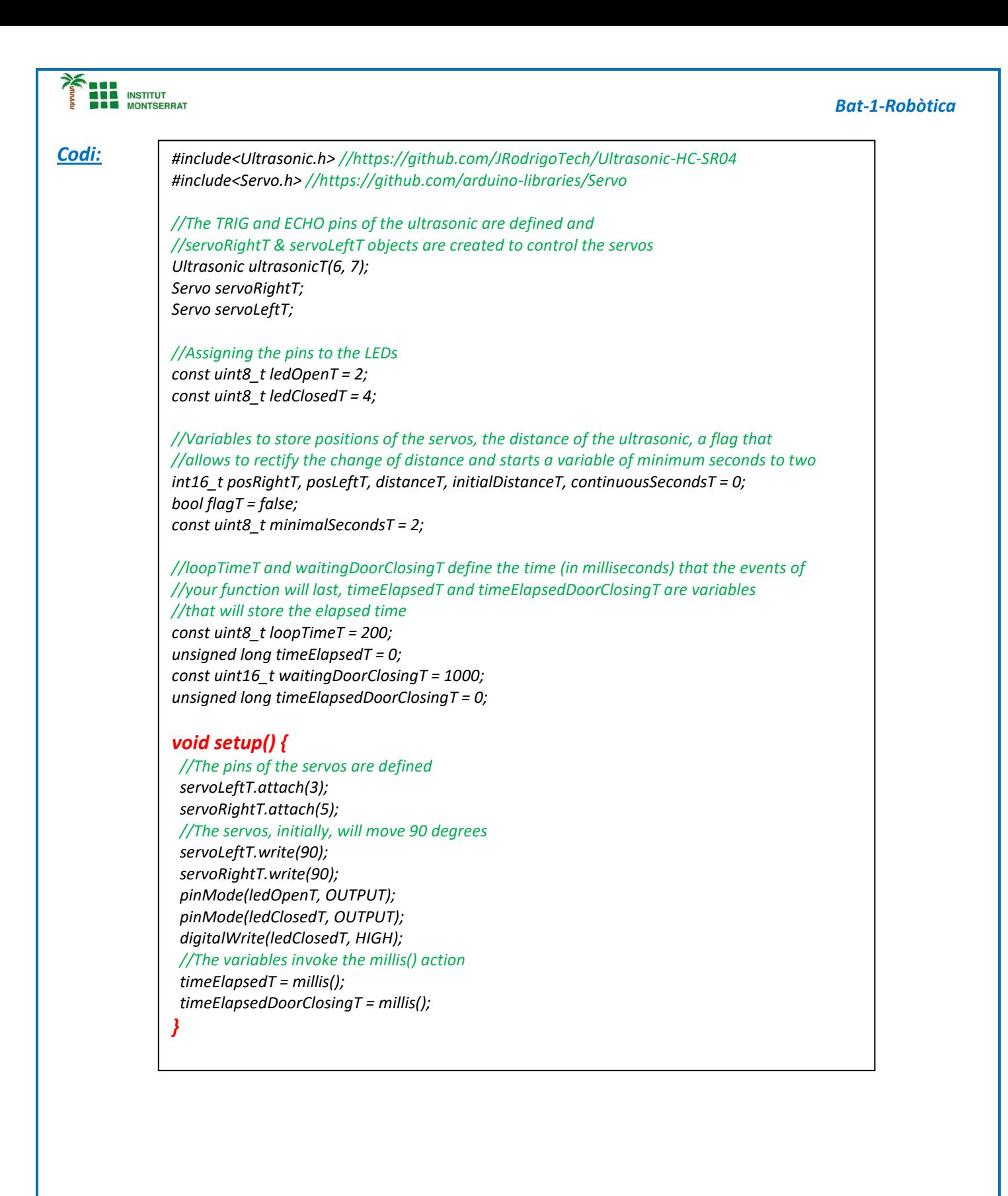

Página  $\boldsymbol{\mathsf{N}}$ 

```
INSTITUT<br>MONTSERRAT
void loop() {
  //A variable that calls the millis() function is created, then the function overflow is managed
  unsigned long currentMillisLoopT = millis();
  if ((unsigned long)(currentMillisLoopT - timeElapsedT) >= loopTimeT) {
   //The distance is obtained in real time and stored in distanceT to be compared with
   //the return value sumary(), if both distances are equal and the flag is true then
   //the door is opened, otherwise, call the function beforeCloseDoor()
   distanceT = ultrasonicT.Ranging(CM);
   if (distanceT == summary()) {
    if (distanceT < 10 && flagT == false)
     openDoor();
     else if (distanceT >= 10 && flagT == true)
     beforeCloseDoor();
   }
   timeElapsedT = millis();
  }
}
//This function returns the average of 4 readings of the distance, its purpose is to have
//a more accurate data of the measurement
uint8_t summary() {
  uint8_t sumT = 0;
  for (uint8_t iT = 0; iT < 3; iT ++) {
   sumT = sumT + (distanceT = ultrasonicT.Ranging(CM));
   delay(50);
  }
  initialDistanceT = sumT / 3;
  return (initialDistanceT);
}
//openDoor() generates 2 events, one is in the servomotors to change its position
//(both in opposite way) and another event changes the state of the LEDs
void openDoor() {
  flagT = true;
  posLeftT = 90;
  for (posRightT = 90; posRightT >= 0; posRightT -= 1) {
   if (posLeftT <= 180) {
    posLeftT++;
    servoLeftT.write(posLeftT);
   }
   servoRightT.write(posRightT);
   delay(15);
 }
  digitalWrite(ledOpenT, HIGH);
  digitalWrite(ledClosedT, LOW);
}
//A timeout of +-3 seconds is granted and calls the closeDoor() function
//You can modify the wait time in the variable minimalSecondsT
void beforeCloseDoor() {
  unsigned long currentMillisDoorT = millis();
  if ((unsigned long)(currentMillisDoorT - timeElapsedDoorClosingT) >= waitingDoorClosingT ) {
   continuousSecondsT++;
   if (continuousSecondsT == minimalSecondsT)
    closeDoor();
    timeElapsedDoorClosingT = millis();
  }
}
```
## *Bat-1-Robòtica*

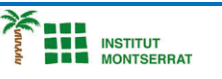

*//This works in a manner contrary to the openDoor() function void closeDoor() { flagT = false; posLeftT = 180; for (posRightT = 0; posRightT <= 90; posRightT += 1) { if (posLeftT >= 90) { posLeftT--; servoLeftT.write(posLeftT); } servoRightT.write(posRightT); delay(15); } continuousSecondsT = 0; digitalWrite(ledClosedT, HIGH); digitalWrite(ledOpenT, LOW);*

## *}*

- *1. Introducció/Objectius*
- *2. Components/Materials*
- *3. Anàlisi-funcionament:*
- *4. Anàlisi-Codi:*
- *5. Canvis-realitzats:*
- *6. Experimentacions:*
- *7. Simulació-Tinkercad*
- *8. Fotos/Videos*
- *9. Aplicacions:*
- *10. Problemes/Conclusions:*